## **МИНОБРНАУКИ РОССИИ**

**Федеральное государственное бюджетное образовательное учреждение высшего образования «Горно-Алтайский государственный университет» (ФГБОУ ВО ГАГУ, ГАГУ, Горно-Алтайский государственный университет)**

# **Информационные системы в бухгалтерском учете и налогообложении**

## рабочая программа дисциплины (модуля)

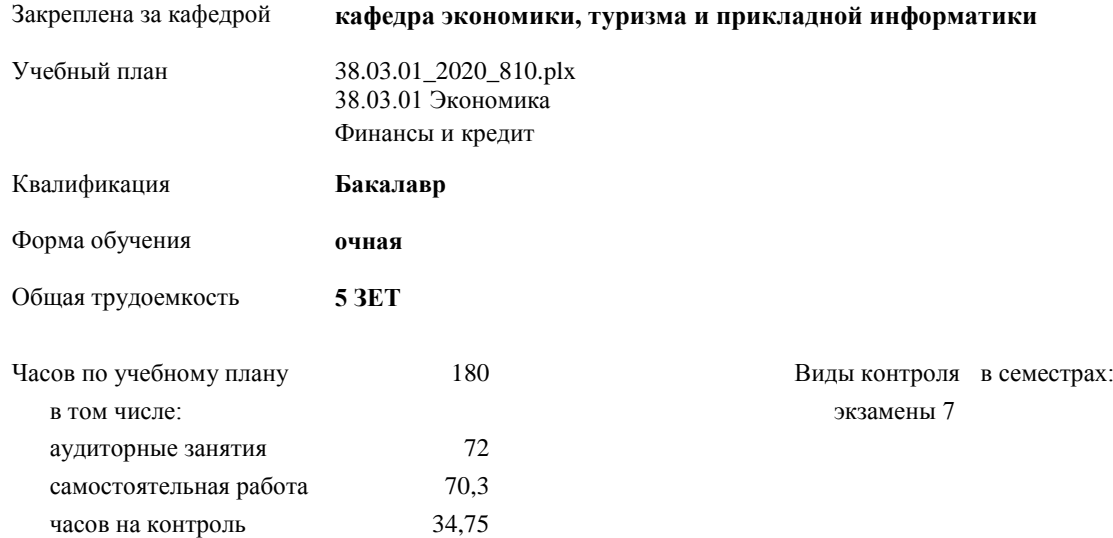

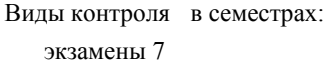

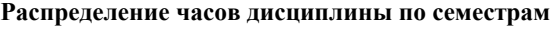

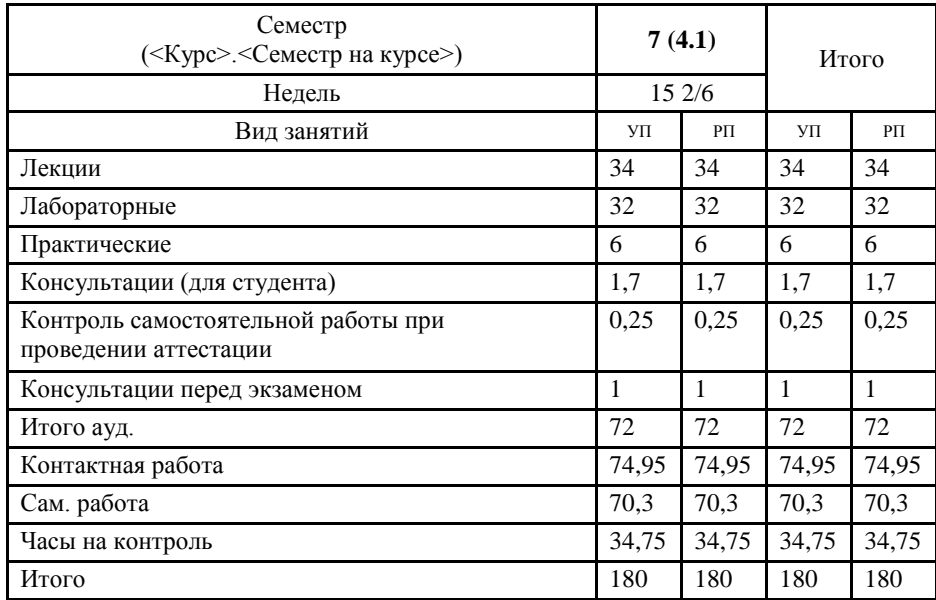

VII: 38.03.01 2020 810.plx

Программу составил(и): к.э.н., доцент Петрова Елена Алексеевна

**Some School** 

Рабочая программа дисциплины Информационные системы в бухгалтерском учете и налогообложении

разработана в соответствии с ФГОС:

Федеральный государственный образовательный стандарт высшего образования по направлению подготовки 38.03.01 ЭКОНОМИКА (уровень бакалавриата) (приказ Минобрнауки России от 12.11.2015 г. № 1327)

составлена на основании учебного плана: 38.03.01 Экономика утвержденного учёным советом вуза от 30.01.2020 протокол № 1.

Рабочая программа утверждена на заседании кафедры кафедра экономики, туризма и прикладной информатики

Протокол от 21.05.2020 протокол № 10

Зав. кафедрой Куттубаева Тосканай Айтмукановна

Kymof

#### **Визирование РПД для исполнения в очередном учебном году**

Рабочая программа пересмотрена, обсуждена и одобрена для исполнения в 2020-2021 учебном году на заседании кафедры **кафедра экономики, туризма и прикладной информатики**

> Протокол от  $\qquad \qquad -\qquad 2020 \text{ r.}$   $\aleph_2$ Зав. кафедрой Куттубаева Тосканай Айтмукановна

### **Визирование РПД для исполнения в очередном учебном году**

Рабочая программа пересмотрена, обсуждена и одобрена для исполнения в 2021-2022 учебном году на заседании кафедры **кафедра экономики, туризма и прикладной информатики**

> Протокол от  $\frac{1}{2}$  2021 г. №  $\frac{1}{2}$ Зав. кафедрой Куттубаева Тосканай Айтмукановна

#### **Визирование РПД для исполнения в очередном учебном году**

Рабочая программа пересмотрена, обсуждена и одобрена для исполнения в 2022-2023 учебном году на заседании кафедры **кафедра экономики, туризма и прикладной информатики**

> Протокол от  $2022 \text{ r. } N_{\Omega}$ Зав. кафедрой Куттубаева Тосканай Айтмукановна

#### **Визирование РПД для исполнения в очередном учебном году**

Рабочая программа пересмотрена, обсуждена и одобрена для исполнения в 2023-2024 учебном году на заседании кафедры **кафедра экономики, туризма и прикладной информатики**

> Протокол от 02 июня 2023 г. № 11 Зав. кафедрой Куттубаева Тосканай Айтмукановна

## **1. ЦЕЛИ И ЗАДАЧИ ОСВОЕНИЯ ДИСЦИПЛИНЫ**

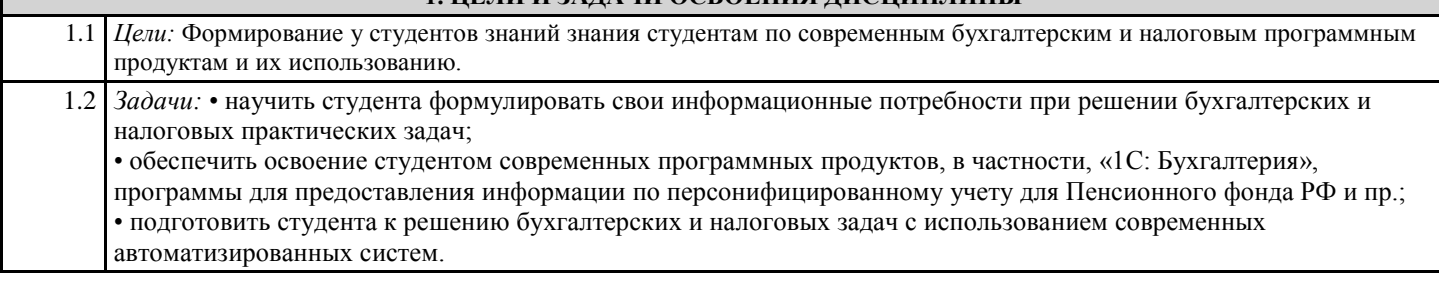

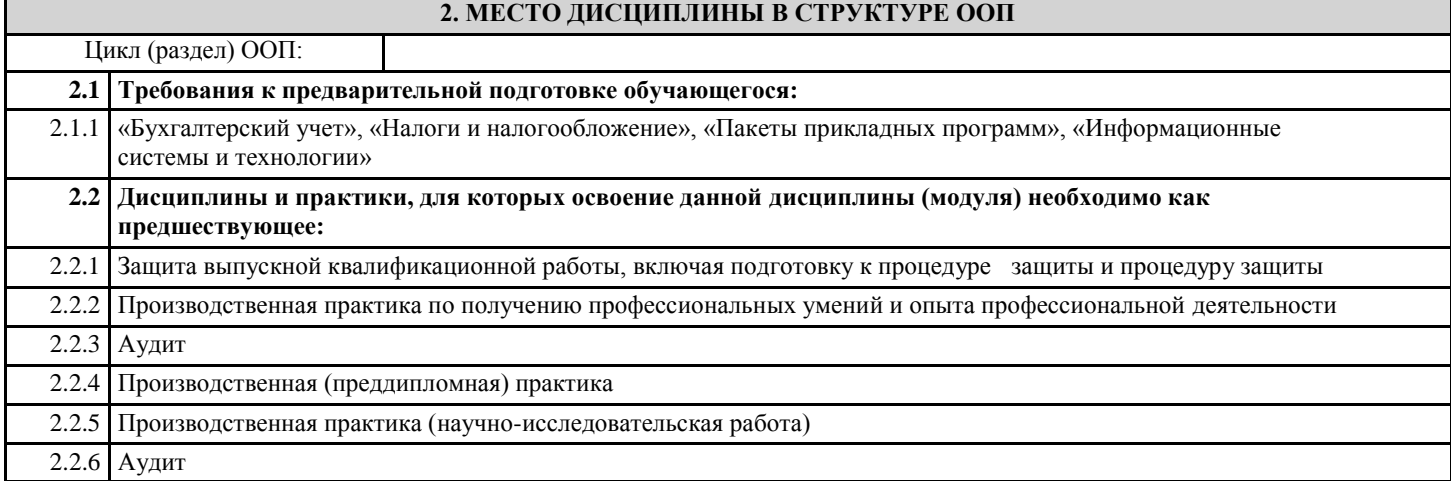

## **3. КОМПЕТЕНЦИИ ОБУЧАЮЩЕГОСЯ, ФОРМИРУЕМЫЕ В РЕЗУЛЬТАТЕ ОСВОЕНИЯ ДИСЦИПЛИНЫ (МОДУЛЯ)**

**ПК-8:способностью использовать для решения аналитических и исследовательских задач современные технические средства и информационные технологии**

**Знать:**

роль и значение информации и информационных технологий в развитии современного общества и экономики знаний; основные термины и понятия в области информационных технологий;

классификацию и критерии классификации информационных технологий;

характеристики базовых информационных процессов сбора, передачи, обработки, хранения и представления информации, а также средства реализации базовых информационных процессов.

**Уметь:**

осуществлять обоснованный выбор инструментальных средств информационных технологий для решения профессиональных задач в области бухгалтерского учета и налогообложения;

выбирать и применять современные программные средства для решения задач в области экономики, финансов и бизнеса; выполнять поиск, сбор, анализ и обработку экономической информации средствами офисных приложений и компьютерных сетей;

представлять данные экономического характера в текстовом, табличном и графическом виде.

**Владеть:**

основными методами, способами и средствами получения, хранения и переработки информации;

навыками систематизации программного обеспечения;

навыками организации межпрограммного взаимодействия для решения прикладных задач конечного пользователя;

навыками работы с различными программными продуктами, используемыми для решения экономических задач.

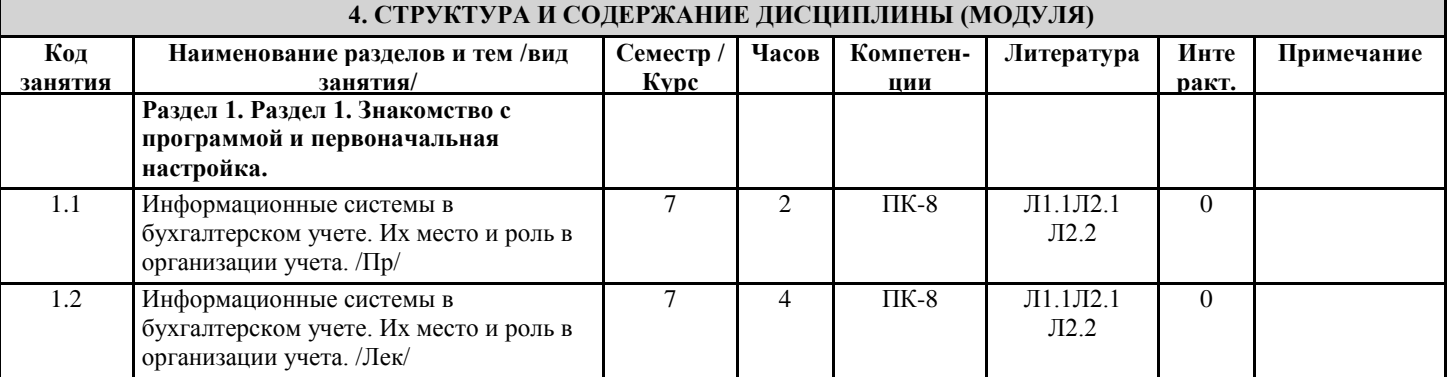

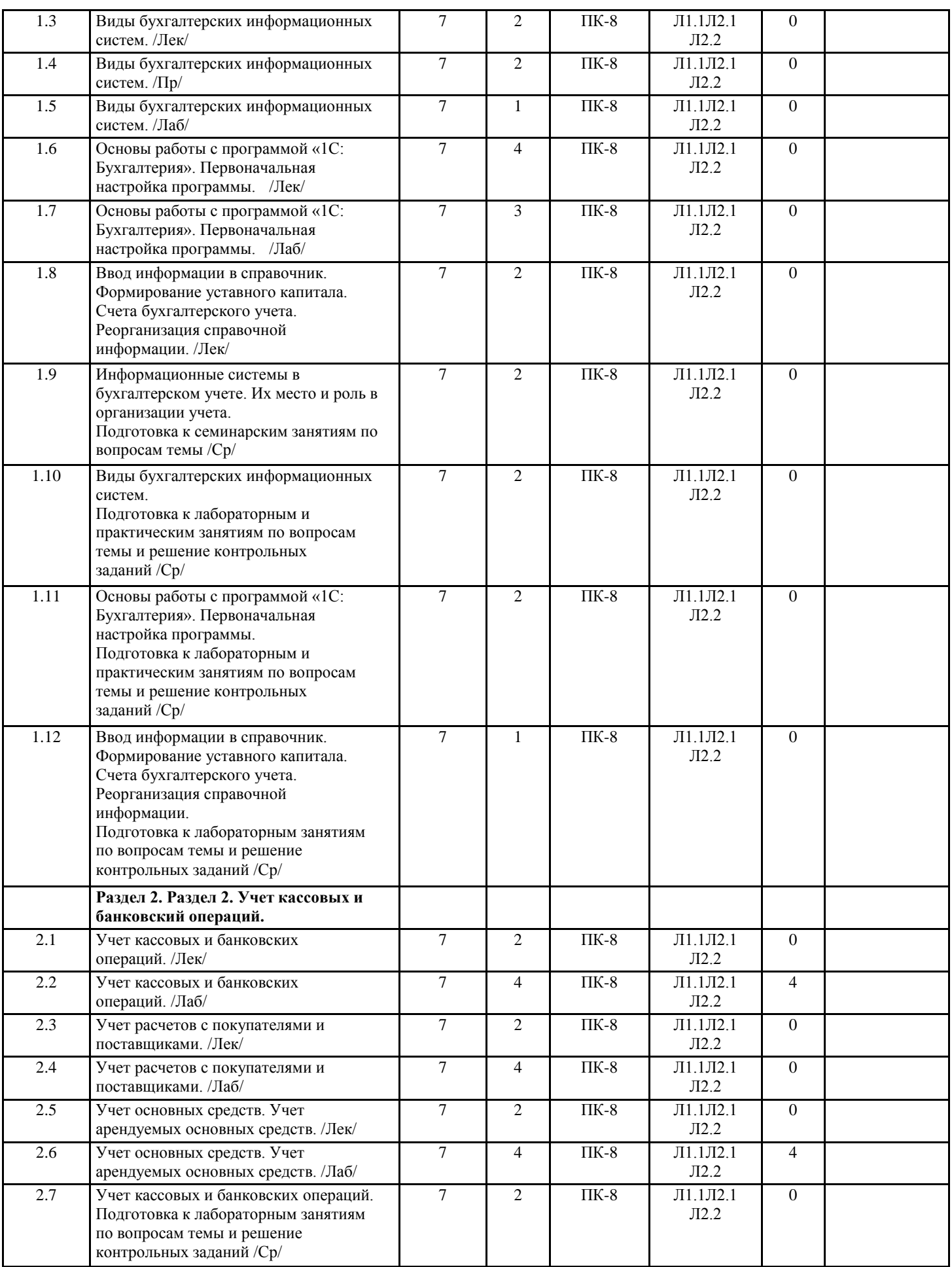

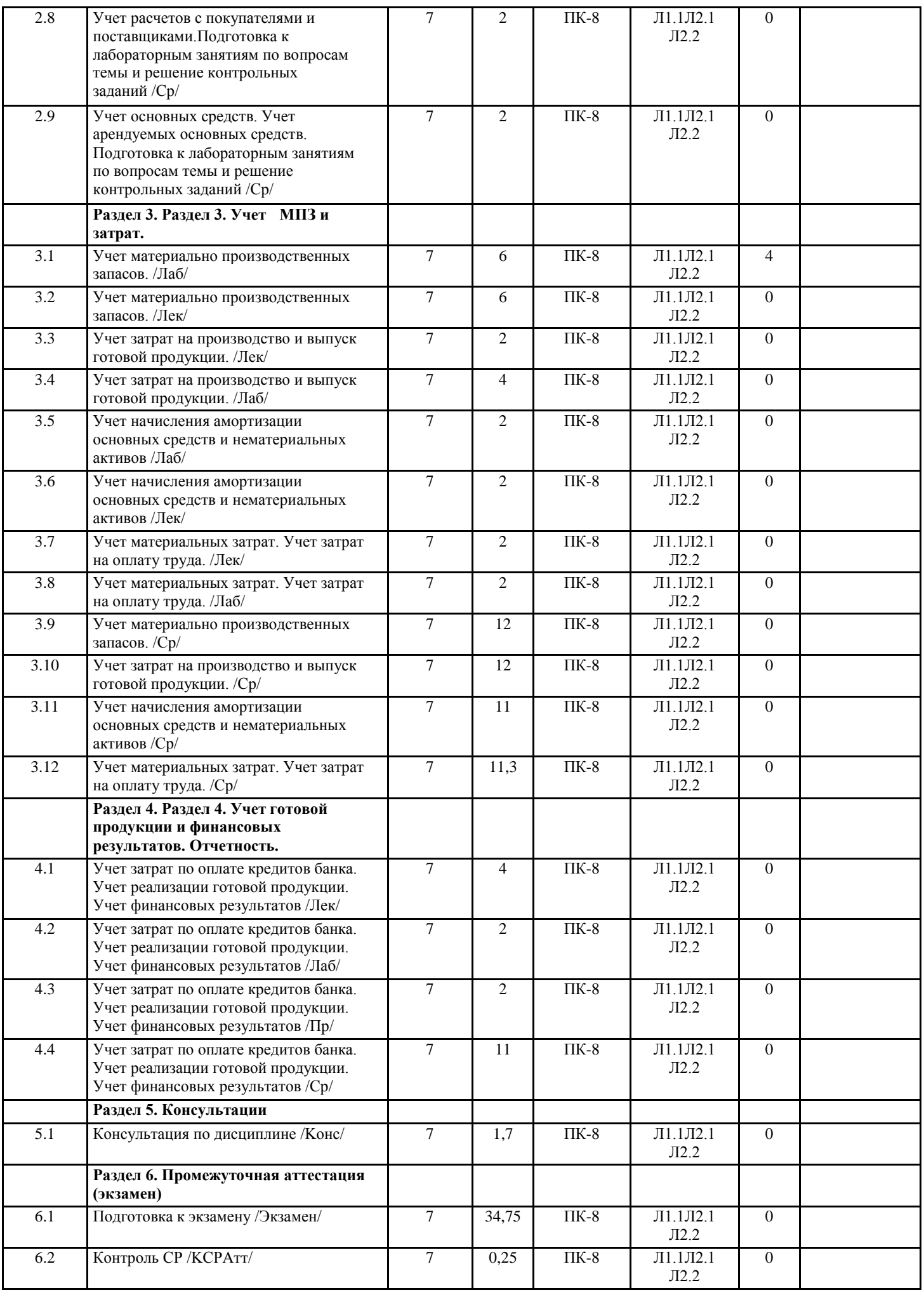

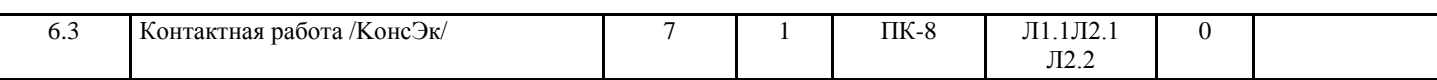

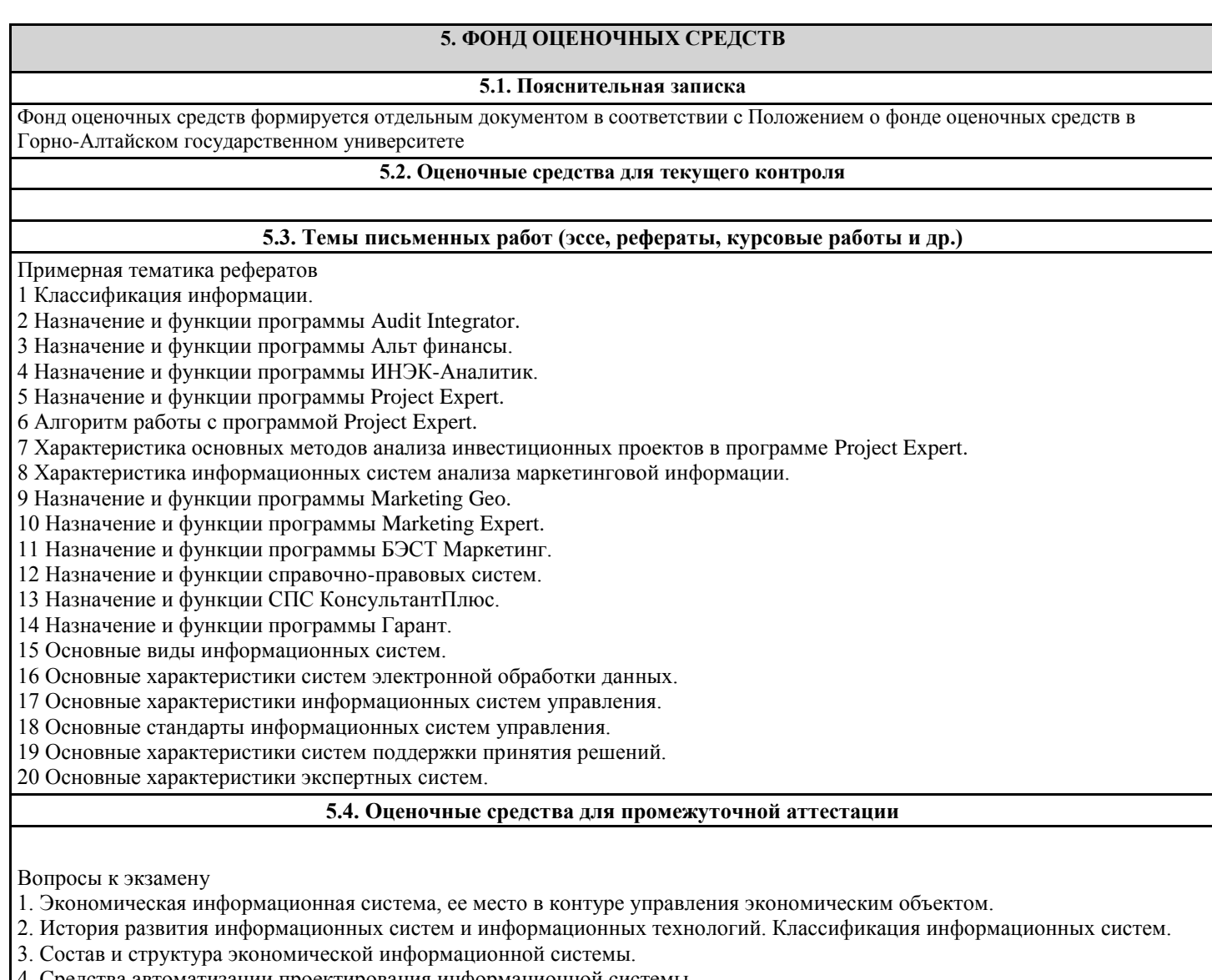

- . Средства автоматизации проектирования информационной системы.
- 5. Понятие информационных технологий и их классификация.
- 6. Информационные сетевые технологии. Перспективы развития систем телекоммуникации.
- 7. Программное обеспечение для работы в локальных и глобальных сетях. Архитектура «клиент-сервер», «файл-сервер».
- 8. Распределенная технология обработки и хранения данных.
- 9. Технологии поиска информации в Internet.
- 10. Использование Internet как средства для ведения бизнеса.
- 11. Internet, «сетевая экономика» и информационное общество.

12. Этапы жизненного цикла информационной системы. Программное обеспечение для автоматизации отдельных этапов.

13. Современные концепции проектирования экономических информационных систем. CASE - средства разработки информационных систем.

14. Организация информации в базах данных, системы управления базами данных, реляционные БД

15. Место и роль информационных систем в профессиональной деятельности бухгалтера

16. Классификация бухгалтерских информационных систем: обзор российского рынка

17. Состав функциональных задач бухгалтерских информационных систем крупного и среднего промышленного предприятия

- 18. Состав и структура бухгалтерских информационных систем для малых предприятий
- 19. Особенности бухгалтерских информационных систем в торговле
- 20. Электронная коммерция и интернет-технологии.
- 21. Создание автоматизированных рабочих мест бухгалтера
- 22. Корпоративные информационные системы управления предприятием

23. Использование возможностей локальных и глобальных информационно-вычислительных сетей в учетно-финансовой информационной системе.

24. Технологии работы в среде компьютерной обработки учетной информации. Основные приемы работы с

25. Современные компьютерные системы анализа хозяйственной и финансовой деятельности, их роль в повышении эффективности управления предприятием.

- 26. Аудит и компьютерная обработка данных. Правила (стандарты) аудиторской деятельности, связанные с
- компьютерными технологиями.
- 27. Подходы к созданию специализированных программ для аудиторов. Экспертные системы.
- 28. Информационно справочные системы и базы данных как необходимый инструмент в работе бухгалтера и аудитора.
- 29. Информационные системы в налогообложении.
- 30. Обеспечение безопасности в информационной системе предприятия.
- 31. Автоматизация учета основных средств в программе 1С: Предприятие 8.3
- 32. Автоматизация учета труда и заработной платы в программе 1С: Предприятие 8.3
- 33. Автоматизация учета кассовых операций в программе 1С: Предприятие 8.3
- 34. Автоматизация учета операций по расчетному счету в программе 1С: Предприятие 8.3
- 35. Автоматизация учета расчетов с поставщиками, подрядчиками в программе 1С: Предприятие 8.3
- 36. Автоматизация учета с покупателями и подрядчиками в программе 1С: Предприятие 8.3
- 37. Автоматизация учета материальных запасов в программе 1С: Предприятие 8.3
- 38. Автоматизация учета расчетов по НДС в программе 1С: Предприятие 8.3
- 39. Автоматизация учета расчетов с подотчетными лицами в программе 1С: Предприятие 8.3
- 40. Автоматизация учета расчетов по страховым взносам в программе 1С: Предприятие 8.3
- 41. Автоматизация учета готовой продукции и ее реализация в программе 1С: Предприятие 8.3
- 42. Автоматизация учета финансовых результатов в программе 1С: Предприятие 8.3

## **6. УЧЕБНО-МЕТОДИЧЕСКОЕ И ИНФОРМАЦИОННОЕ ОБЕСПЕЧЕНИЕ ДИСЦИПЛИНЫ (МОДУЛЯ)**

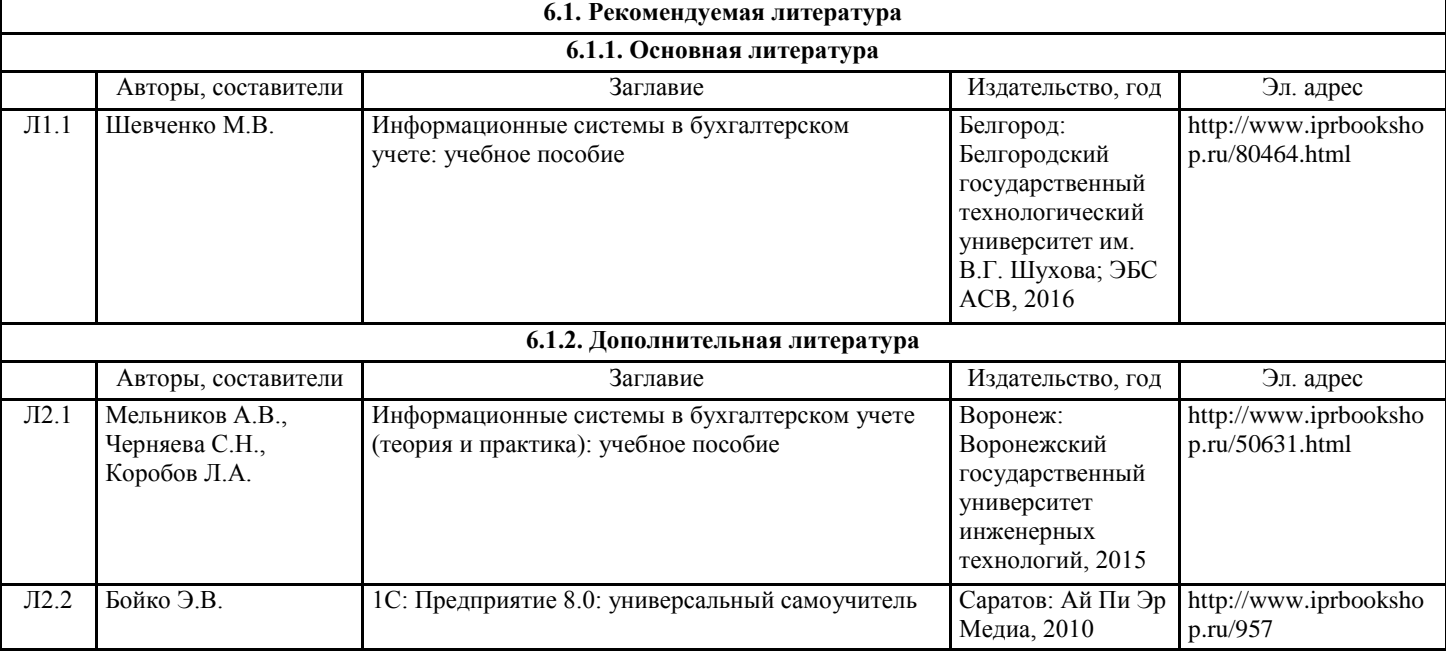

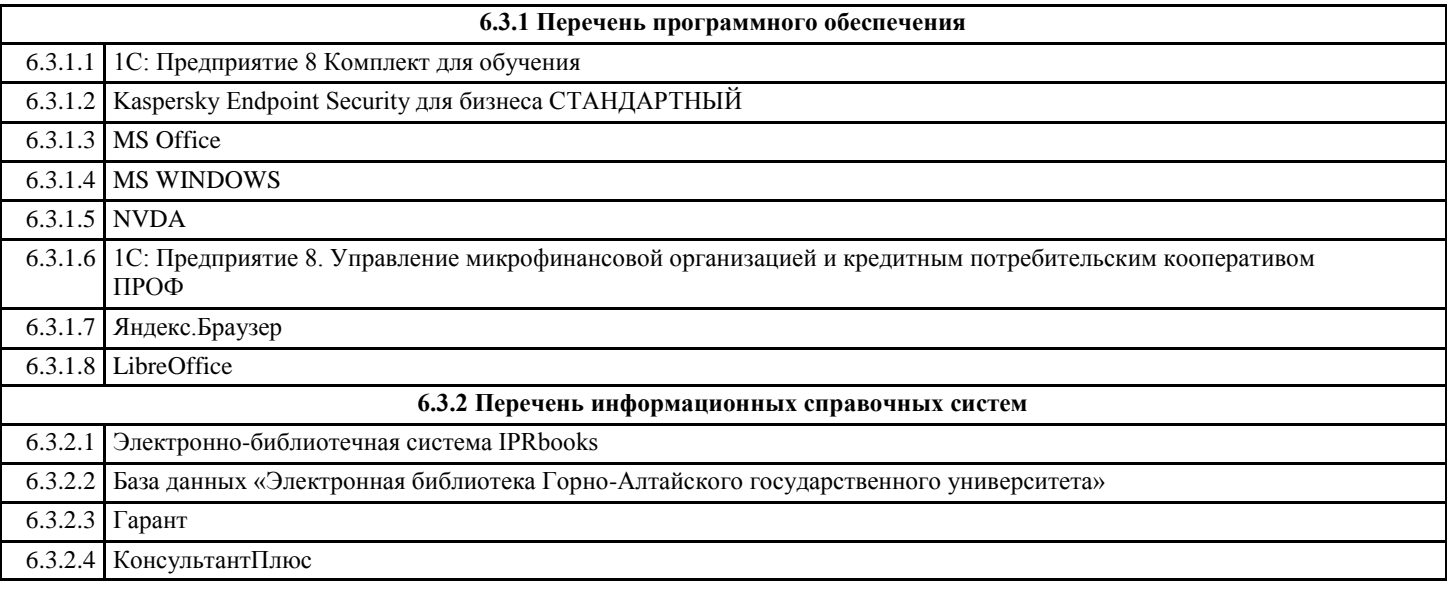

## **7. ОБРАЗОВАТЕЛЬНЫЕ ТЕХНОЛОГИИ**

метод проектов

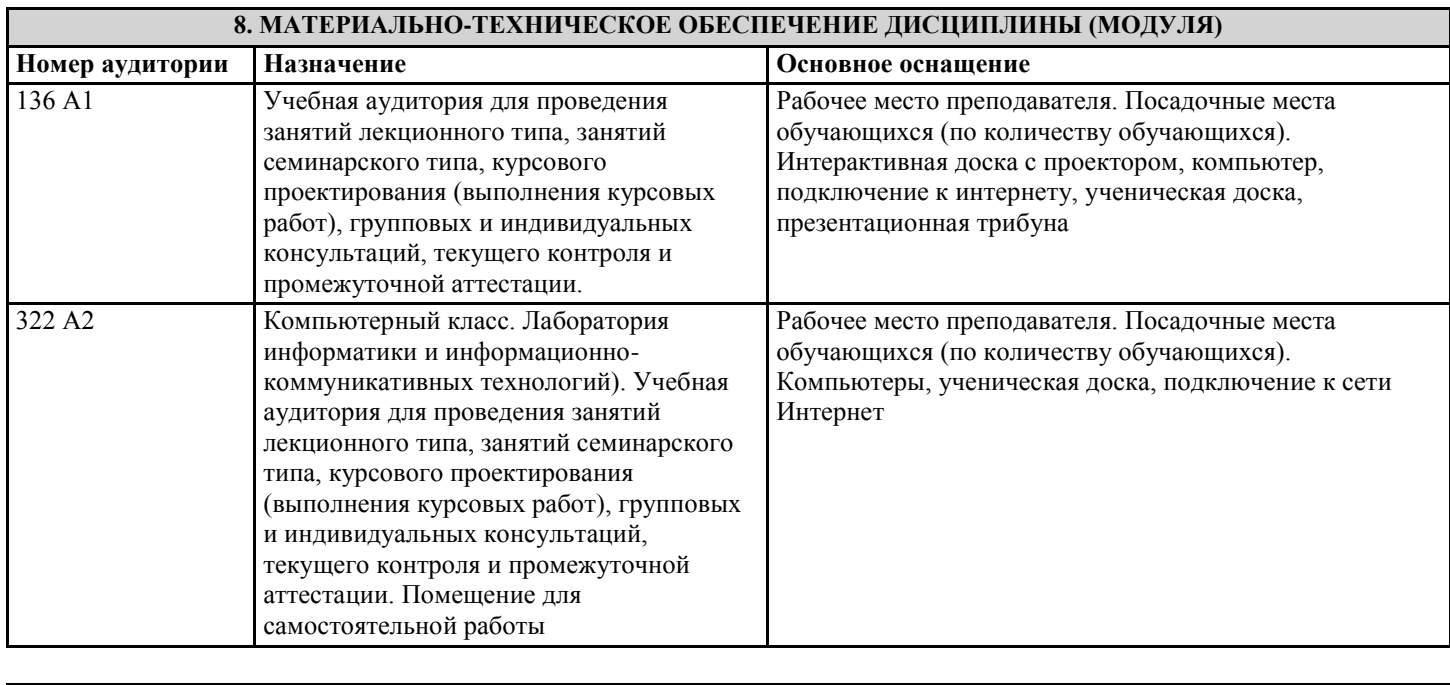

### **9. МЕТОДИЧЕСКИЕ УКАЗАНИЯ ДЛЯ ОБУЧАЮЩИХСЯ ПО ОСВОЕНИЮ ДИСЦИПЛИНЫ (МОДУЛЯ)**

Самостоятельная работа предполагает решение задач по пяти основным темам. Студенты выполняют 5 самостоятельных работ, которые охватывают все основные принципы и методы ведения бухгалтерского учета в программе «1С:Бухгалтерия 8». Все самостоятельные работы выполняются в единой информационной базе программы «1С:Бухгалтерия 8». При подготовке к самостоятельной работе необходимо уяснить теоретические основы выполнения самостоятельной работы, а также ознакомиться с заданием на лабораторную работу. Студент считается допущенным к самостоятельной работе, если он может перечислить основные действия, которые необходимо выполнить в самостоятельной работе. Перед выполнением самостоятельных работ преподаватель распределяет варианты индивидуальных заданий. Выполненная и проверенная преподавателем самостоятельная работа должна быть защищена. Защита проводится по Контрольным вопросам. Отметка о защите самостоятельной работы проставляется преподавателем. Студенты могут выполнять самостоятельные работы в подгруппе, состоящей из 2-х человек, а защищают индивидуально. К зачету/экзамену по курсу «Информационные системы в бухгалтерском учете и налогообложении» допускаются студенты, выполнившие и защитившие все предусмотренные программой курса самостоятельные работы. Самостоятельная работа №1 1 Создать новую информационную базу. Название базы и имя папки, содержащей файлы новой базы, должно соответствовать фамилиям студентов подгруппы. 2 Ввести следующие сведения об организации (в справочник «Организации»): а) краткое и полное наименование (самостоятельно); б) реквизит «Юр./физ. лицо»; в) префикс (самостоятельно); г) ИНН, КПП, (самостоятельно); д) почтовый адрес организации (самостоятельно); е) телефон (самостоятельно); ж) организационно-правовая форма (согласно индивидуальному заданию); з) вид деятельности (согласно индивидуальному заданию); и) основной банковский счет (при этом нужно ввести сведения о банке в справочник «Банки» и сведения о расчетном счете в справочник «Банковские счета»). Установить введенную организацию в качестве основной. 3 Заполнить справочник «Контрагенты»: в качестве контрагентов должны быть указаны 4 юридических лица и 2 физических. Справочник должен быть линейным, т.е. не должен содержать групп и подгрупп. Внести в справочник следующие общие сведения о контрагентах (самостоятельно):

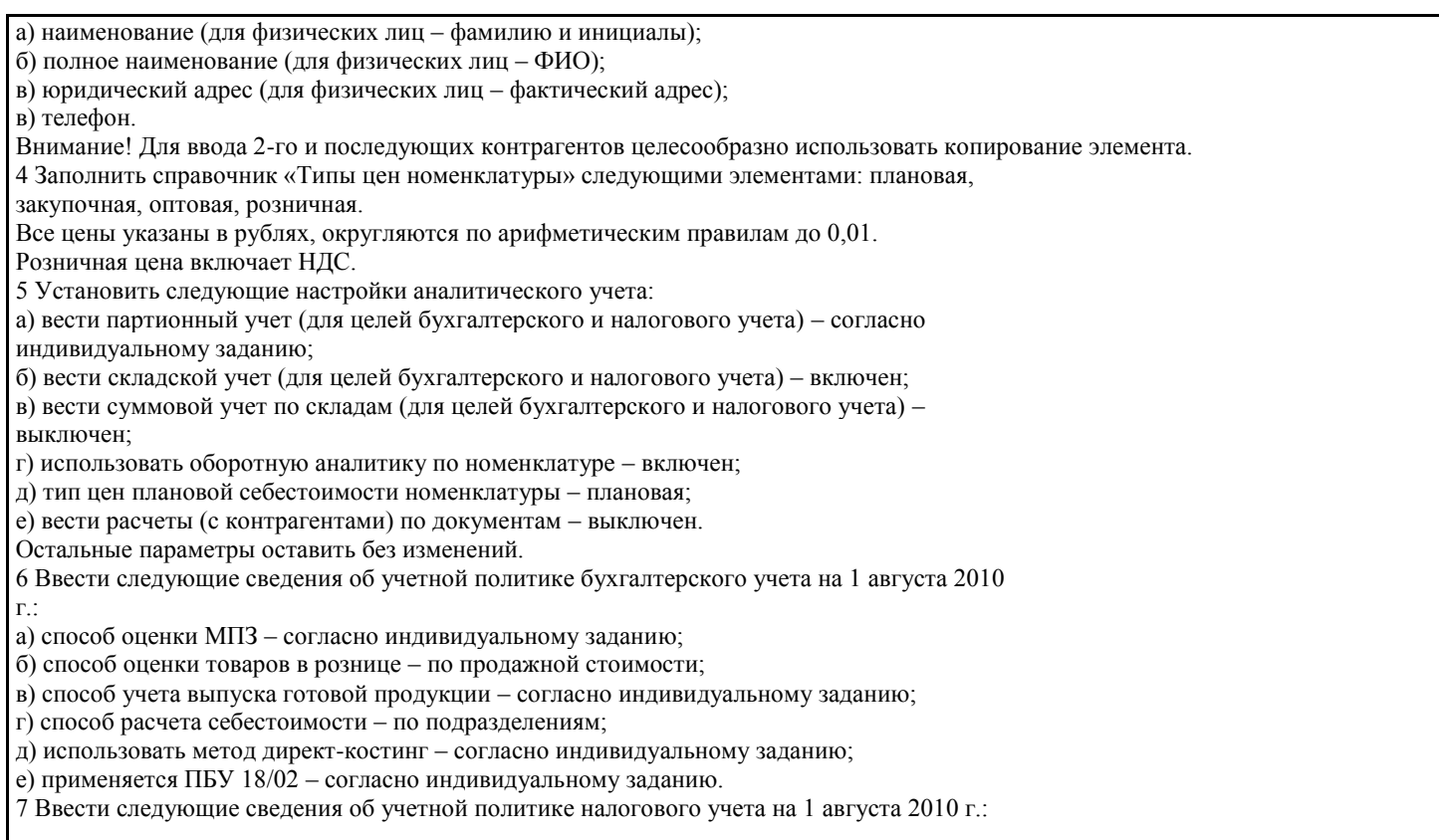